# PostgreSQL Configuration

Ants Aasma

www.cybertec.at

メロトメ 御 トメ 差 トメ 差 ト

Ğ,

 $2Q$ 

Ants Aasma

 $\mathcal{P}_{\mathcal{A}}$  ,  $\mathcal{P}_{\mathcal{A}}$  ,  $\mathcal{P}_{\mathcal{A}}$ 

## <span id="page-1-0"></span>**GUCs**

**Kロトメ部トメミトメミト ミニのQC** 

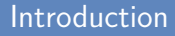

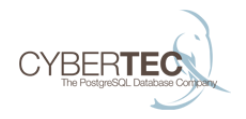

### **PostgreSQL configuration settings are called GUCs.**

 $\blacktriangleright$  Grand Unified Configuration

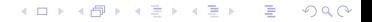

### Configuration sources

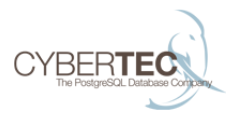

- ▶ postgresql.conf
- $\triangleright$  Command line parameters when start server process
- <sup>I</sup> **ALTER DATABASE** ... **SET** timezone = 'UTC';
- <sup>I</sup> **ALTER ROLE** ... **SET** synchronous\_commit = 'off';
- $\triangleright$  **SET** work mem =  $'100MB'$ ;
- ▶ BEGIN; SET LOCAL random\_page\_cost = 1;
- <sup>I</sup> **CREATE FUNCTION** ... **SET** enable\_seqscan = **off**
- <sup>I</sup> PGOPTIONS="-c post\_auth\_delay=0s" **psql**

### Configuration value datatypes

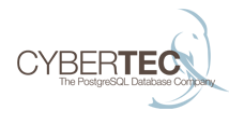

- $\blacktriangleright$  Boolean
- $\triangleright$  String
- $\blacktriangleright$  Numeric (Integer/Float)
- $\triangleright$  Numeric with unit (Memory/Disk/Time)
- $\blacktriangleright$  Enum

### Datatypes basic

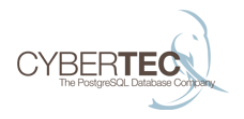

 $4$  ロ )  $4$  何 )  $4$  ミ )  $4$   $3$  )

÷,

 $2990$ 

- $\blacktriangleright$  Boolean true/false on/off yes/no 1/0 track\_io\_timing = on
- $\blacktriangleright$  String

- $\blacktriangleright$  Generally use single quotes.
- $\blacktriangleright$  Double single quotes to escape.

### Datatypes numeric

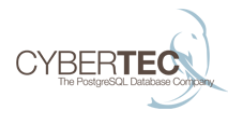

#### $\blacktriangleright$  Numeric

Can be integer or floating point. Integers can't contain a decimal point.

max\_connections = 100 random\_page\_cost = 1.23

### Datatypes numeric with unit

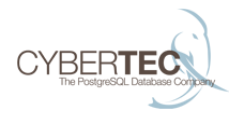

 $4$  ロ )  $4$   $\overline{B}$  )  $4$   $\overline{B}$  )  $4$   $\overline{B}$  )  $4$ 

 $\Omega$ 

- $\blacktriangleright$  Numeric with unit
	- $\blacktriangleright$  Have some implicit unit, for example blocks, seconds, kilobytes. Check pg\_settings if you really want to know. Otherwise use human readable units
	- $\triangleright$  Memory is kB, MB, GB, TB (1024 based)
	- $\blacktriangleright$  Time is ms, s, min, h, d

```
work mem = 10MBcheckpoint_timeout = 30min
```
### Datatypes continued

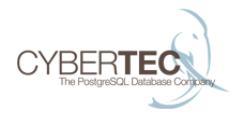

#### $\blacktriangleright$  ENUMs

Predefined set of values, check pg\_settings.enumvals, or the docs.

synchronous\_commit = remote\_write

### GUC contexts

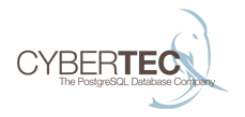

- $\triangleright$  user Can be set in each session. Can be set on Roles or databases.
- $\triangleright$  superuser Can be set at runtime, but only by superusers.
- $\triangleright$  backend Can be set by superuser when connecting. Not used much.
- $\triangleright$  sighup Requires configuration reload.
- **P** postmaster Requires databse server restart.
- $\triangleright$  internal Built in value

### Configuring paths

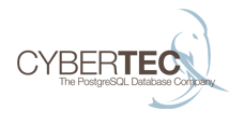

▶ Paths are relative to data directory.

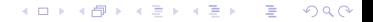

## <span id="page-11-0"></span>Connections

**Kロトメ部トメミトメミト ミニのQC** 

### Connection options

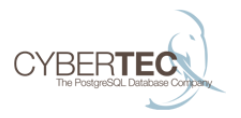

 $4$  ロ )  $4$   $\overline{B}$  )  $4$   $\overline{B}$  )  $4$   $\overline{B}$  )  $4$ 

 $2990$ 

E

- Iisten addresses = 'localhost'
	- $\triangleright$  Usually '\*' is the desired value.
- port =  $5432$ 
	- $\triangleright$  Use default if possible.
- $\blacktriangleright$  max\_connections = 100
	- $\blacktriangleright$  100 may not be enough
- $\triangleright$  superuser reserved connections = 3
	- $\triangleright$  Default is mostly ok. Useful to know that it's available.

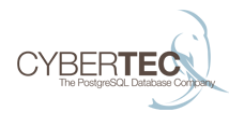

- $\triangleright$  ssl = off, ssl\_cert\_file, ssl\_key\_file, ssl\_ca\_file, ssl crl file
- $\triangleright$  Must generate server keys to enable connection encryption.
- If you have PKI infrastructure in place it makes good sense to use SSL based authentication.
- If no PKI in place, self signed cert is better than nothing.

### Keepalive

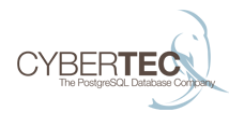

- $\triangleright$  tcp\_keepalives\_idle, tcp\_keepalives\_interval, tcp\_keepalives\_count
- $\triangleright$  Uses TCP protocol level keepalives.
- $\triangleright$  Useful if you have clients that keep getting their idle connection disconnected.
- $\triangleright$  Can also be set when connecting.

### <span id="page-15-0"></span>Resource usage

**Kロトメ部トメミトメミト ミニのQC** 

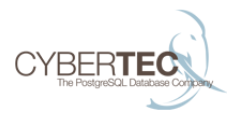

**K ロ ▶ K 何 ▶ K ヨ ▶ K ヨ ▶** 

 $2990$ 

E.

- $\triangleright$  shared buffers = '128MB'
	- Rule of thumb:  $25\%$  of memory
	- $\triangleright$  Changing requires restart
- $\blacktriangleright$  huge\_pages = try
	- $\triangleright$  Makes PostgreSQL use larger page size for shared buffers allocation.
	- $\triangleright$  Noticeable performance boost for CPU bound workloads.
	- $\blacktriangleright$  Less memory used per backend with huge shared buffers setting.
	- ▶ Need to set vm.nr hugepages in kernel

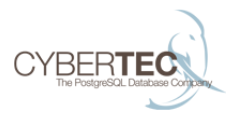

 $\left\{ \begin{array}{ccc} 1 & 0 & 0 \\ 0 & 1 & 0 \end{array} \right.$ 

E

 $OQ$ 

- $\blacktriangleright$  temp buffers = '8MB'
	- $\triangleright$  Same purpose as shared buffers, but backend local for temporary tables.
	- $\triangleright$  Can be changed by user as needed.
- $\triangleright$  work mem = '4MB'
	- $\triangleright$  Controls how much memory backends are allowed to allocate for sorting, hash joins, etc.
	- $\triangleright$  Each executor node that needs a buffer will use this settings worth of memory.
	- $\blacktriangleright$  User settable.

### Buffers, continued 2

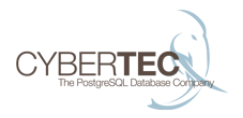

イロト イ押 トイヨ トイヨ トー

÷.

 $2Q$ 

- maintenance work mem = '64MB'
	- $\triangleright$  Used for index creation, vacuuming and foreign key creation.
	- $\blacktriangleright$  User changeable.
	- $\blacktriangleright$  Each autovacuum worker will use up to this amount.
- $\triangleright$  max stack depth = '2MB'
	- $\blacktriangleright$  Probably don't need to change this.
- ▶ dynamic\_shared\_memory\_type
	- $\blacktriangleright$  Relevant for background workers.
	- $\blacktriangleright$  Default is OK.

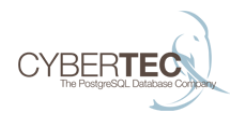

$$
\blacktriangleright \texttt{temp_file\_limit} = -1
$$

- $\triangleright$  May want to set some reasonably high limit to avoid nasty surprises.
- $\blacktriangleright$  superuser setting

<sup>I</sup> max\_files\_per\_process = 1000

 $\blacktriangleright$  Default is reasonable

### 2 phase transactions

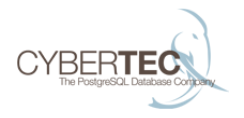

- $\blacktriangleright$  max\_prepared\_transactions = 0
	- $\blacktriangleright$  Turned off by default to avoid a foot gun.
	- $\blacktriangleright$  Java applications often want this.
	- $\blacktriangleright$  Having a transaction manager or at the very least monitoring is required.

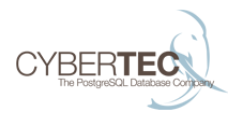

- bgwriter delay =  $'200ms'$ bgwriter  $1ru$  maxpages = 100 bgwriter\_lru\_multiplier = 2.0`
- $\triangleright$  Default will write out 4MB/s (8kB\*100/0.2s)
- $\triangleright$  Check pg stat bgwriter.buffers backend if it's increasing it might be worth it to make background writer more aggressive

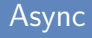

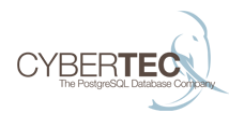

- $\triangleright$  effective\_io\_concurrency = 1
- Sets how many async  $I/Os$  PostgreSQL will keep in flight.
- $\blacktriangleright$  Currently only used for bitmap heap scans.

## <span id="page-23-0"></span>**WAL** settings

**Kロトメ部トメミトメミト ミニのQC** 

### Logging level

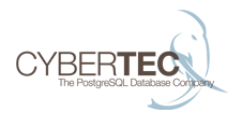

- $\triangleright$  wal\_level = 'minimal'
- $\triangleright$  minimal  $\lt$  archive  $\lt$  hot standby  $\lt$  logical
- $\triangleright$  Size and performance difference between archive, hot standby and logical is pretty small.
- $\triangleright$  Minimal can skip significant amount of WAL logging for bulk operations, but PITR is not possible.

### **Durability**

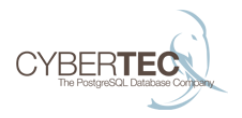

イロト イ団 トイ 君 トイ 君 トー

 $\Omega$ 

- $\blacktriangleright$  fsync = on
	- $\triangleright$  Turning of never syncs anything to disk. Only use when data integrity is not important.
	- $\triangleright$  To safely go from off- $>$ on shut down database, change setting, issue OS level sync and then start up.
- $\triangleright$  synchronous commit = 'on'
	- $\triangleright$  off some transactions may be lost if server crashes
	- $\triangleright$  local some transactions may not arrive on standby in case of a crash
	- $\triangleright$  remote write locally crash safe, all transactions are replicated to standby
	- $\triangleright$  on all transactions are crash safe on local and standby
	- $\blacktriangleright$  Can be set per transaction.

Ants Aasma www.cybertec.at

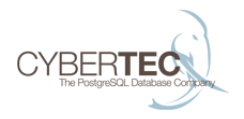

- $\triangleright$  wal sync method = open datasync
	- $\triangleright$  On Linux no reason to use anything else
- $\blacktriangleright$  full\_page\_writes = on
	- Almost never safe to turn off. Useful with fsync=off.
	- In addition to safety speeds up recovery on standby.
- $\triangleright$  wal log hints = off
	- $\triangleright$  Useful for pg\_rewind.

### Durability 3

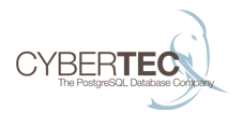

- $\blacktriangleright$  wal\_buffers = -1
	- $\blacktriangleright$  Default = 3% of shared buffers, 16MB max.
	- $\blacktriangleright$  Rarely useful to increase.
- $\blacktriangleright$  wal writer delay = 200ms
	- $\triangleright$  Default is good enough.
- $\triangleright$  commit\_delay = 0, commit\_delay\_siblings = 5
	- $\triangleright$  Waits before commit to merge multiple flushes.
	- $\triangleright$  Can be useful with WAL on spinning disks, no BBU and high write load. But SSD or BBU is a better solution.

### **Checkpoints**

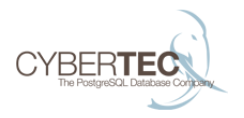

- $\triangleright$  checkpoint timeout = 5min
	- $\blacktriangleright$  Larger values result in less writes due to write merging.
	- $\triangleright$  More WAL to replay means more recovery time.
- $\triangleright$  checkpoint\_completion\_target = 0.5
	- $\triangleright$  Usually set to 0.9 for more uniform performance.
- $\triangleright$  checkpoint\_warning = 30s

### WAL size before 9.5

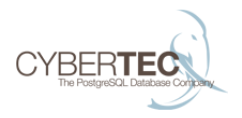

- $\blacktriangleright$  checkpoint\_segments = 3
	- $\blacktriangleright$  Measured in 16MB segments.
	- $\blacktriangleright$  Maximum disk use is around (2 +  $ckpt\_compl\_target)*ckpt\_segments + 1 +$ wal keep segments

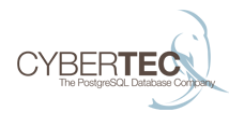

- $\blacktriangleright$  min wal\_size = '80MB'  $max$  $wal$  $size$  =  $'128MB'$
- $\triangleright$  Uses a moving average to estimate the number of files needed, doesn't use up all the space if it isn't needed.
- ▶ Soft limit, wal\_keep\_segments, archive\_command or heavy load can still cause it to be exceeded.

### Archiving

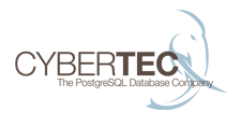

- $\blacktriangleright$  archive\_mode = off
- $\blacktriangleright$  archive command =
	- $\triangleright$  Turning archiving on causes WAL to be kept around until arhcive command succesfully archives it.
- $\blacktriangleright$  archive\_timeout = 0
	- If you want WAL changes to reach the archive in a timely manner on idle systems use this to force a WAL segment switch after a timeout.

# <span id="page-32-0"></span>Replication settings (later)

K ロ > K 個 > K 星 > K 星 > 「星」 の Q Q ^

## <span id="page-33-0"></span>Query planning

**Kロトメ部トメミトメミト ミニのQC** 

### Execution methods

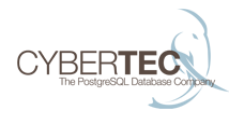

- ▶ enable\_bitmapscan, enable\_hashagg, ...
- $\triangleright$  Can disable problematic execution nodes to force a different planb.
- $\triangleright$  enable\_nestloop = off is most commonly useful.

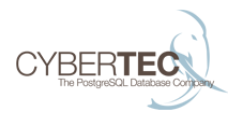

**K ロ ▶ K 何 ▶ K ヨ ▶ K ヨ ▶** 

 $2990$ 

÷.

- ▶ seq\_page\_cost, random\_page\_cost, cpu\_tuple\_cost, cpu\_index\_tuple\_cost, cpu\_operator\_cost
	- $\triangleright$  Discussed earlier.
- $\triangleright$  effective\_cache\_size = '4GB'
	- $\triangleright$  Does not allocate anything.
	- $\blacktriangleright$  Larger values will make the optimizer think that nested loops with inner index lookups will hit cache and be cheap.

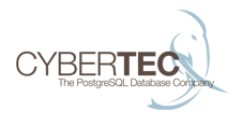

**K ロ ▶ K 何 ▶ K ヨ ▶ K ヨ ▶** 

E.

 $2Q$ 

- $\blacktriangleright$  geqo = on, geqo\_threshold = 12
	- $\blacktriangleright$  Join planning is exponenitally hard problem.
	- $\triangleright$  Uses a genetic algorithm for optimizing large joins.
- ▶ geqo\_effort, geqo\_pool\_size, geqo\_generations, geqo\_selection\_bias, geqo\_seed
	- $\triangleright$  Probably useful to have some experienece with tuning genetic algorithms before tweaking these.

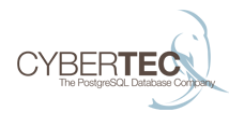

イロト イ押 トイヨ トイヨ トー

E.

 $2Q$ 

- $\triangleright$  from collapse limit = 8, join collapse limit = 8
	- $\triangleright$  Merge up to this number of explicit JOINs or subqueries into one join level.
	- $\triangleright$  Setting these to 1 allows for explicit join order specification.
- $\blacktriangleright$  cursor tuple fraction = 0.1
- $\triangleright$  constraint exclusion = partition
- $\blacktriangleright$  default statistics target = 100
	- $\triangleright$  Controls how much data ANALYZE collects by default. Larger values means more accurate stats (usually), but slower planning (always).

# <span id="page-38-0"></span>Logging

**Kロトメ部トメミトメミト ミニのQC** 

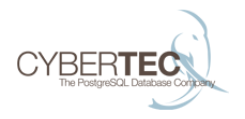

- $\blacktriangleright$  log destination = 'stderr'
	- ▶ List of places to log to. Values: stderr, csvlog, syslog
- $\blacktriangleright$  logging collector = on
- $\blacktriangleright$  log\_directory = 'pg\_log'
	- $\triangleright$  Can be convenient for to store outside data directory.
- $\blacktriangleright$  log\_filename = postgresql-%a.log
- $\blacktriangleright$  log\_file\_mode 0600

### Log rotation

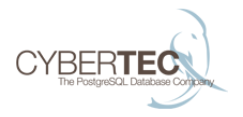

- ▶ log\_rotation\_age
- $\blacktriangleright$  log\_rotation\_size
- ▶ log\_truncate\_on\_rotation

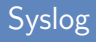

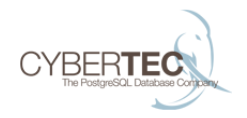

- ▶ syslog\_facility
- $\blacktriangleright$  syslog\_ident

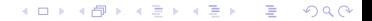

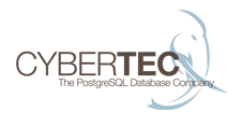

イロト イ押 トイヨ トイヨ トー

D.  $2990$ 

- DEBUG5..1, LOG, NOTICE, WARNING, ERROR, FATAL, and PANIC
- ▶ client\_min\_messages = 'NOTICE'
	- $\triangleright$  What the user receives
- ▶ log\_min\_messages = 'WARNING'
	- $\triangleright$  What is logged on the server
- ▶ log\_min\_error\_statement = 'ERROR
- $\blacktriangleright$  log\_min\_duration\_statement = -1
	- $\triangleright$  When to log the offending SQL query.

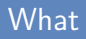

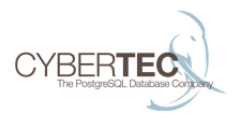

イロト イ押 トイヨ トイヨ トー

 $\equiv$ 

 $QQQ$ 

- $\triangleright$  application name set by the client connecting.
- ▶ debug\_print\_parse/rewritten/plan Probably not too useful
- $\blacktriangleright$  log checkpoints = off
	- $\triangleright$  Use this to see how much data checkpoints are writing out and what fsyncing latency is at the end.
	- $\triangleright$  Very useful if you have tools that can produce a graph from this data.
- $\triangleright$  log\_connections = off, log\_disconnections = off
	- $\triangleright$  Useful for auditing
- $\blacktriangleright$  log\_duration
- I log error\_verbosity = default

Ants Aasma www.cybertec.at

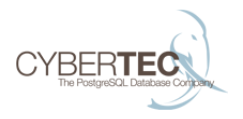

**KORK STRAIN A STRAIN A COMP** 

- <span id="page-44-0"></span> $\blacktriangleright$  log hostname = off
- Iog line prefix = '<  $\lambda t$  >'
	- Including remote host, username and database name is useful
- log lock waits = off
- log\_statement = none
	- $\triangleright$  Mostly for auditing. Values: none, ddl, mod, all
- $\blacktriangleright$  log\_temp\_files = -1
- $\blacktriangleright$  log timezone = 'Europe/Tallinn'

## <span id="page-45-0"></span>**Runtime statistics**

K ロ > K 個 > K 星 > K 星 > 「星」 の Q Q ^

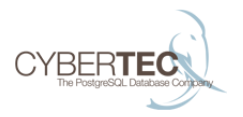

 $QQ$ 

- <span id="page-46-0"></span>In track activities = on, track activity query size = 1024
	- $\triangleright$  Enables pg stat activities. Very useful.
- $\triangleright$  track counts = on
	- $\triangleright$  Don't turn this off. Needed for autovacuum.
- $\triangleright$  track io timing = off
	- $\blacktriangleright$  Helps understanding where I/O time is spent
	- If pg test timing shows  $\langle 100$ ns then turning this on is practically free.
- $\triangleright$  track functions = none
	- If Values, none, pl, all. pl would be sens[ible](#page-45-0) [d](#page-47-0)[ef](#page-45-0)[au](#page-46-0)[lt](#page-47-0)[.](#page-44-0)

Ants Aasma www.cybertec.at <span id="page-47-0"></span>Stats collector settings

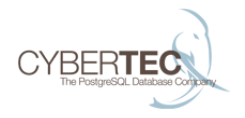

- $\blacktriangleright$  update\_process\_title = on
- <sup>I</sup> stats\_temp\_directory = 'pg\_stat\_tmp'

イロメ イ団メ イ君メ イ君メー 重し  $299$ 

## <span id="page-48-0"></span>Vacuum configuration

K ロ → K 個 → K 星 → K 星 → 「星 → り Q Q →

### General

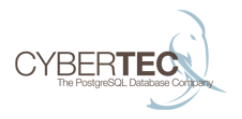

 $\blacktriangleright$  autovacuum = on

 $\triangleright$  Don't turn it off!

- log\_autovacuum\_min\_duration =  $-1$
- $\triangleright$  autovacuum\_max\_workers = 3
	- $\blacktriangleright$  Probably increase this
- $\triangleright$  autovacuum\_naptime = 1min
	- $\triangleright$  Usually ok

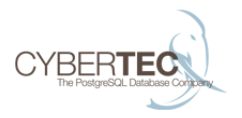

- $\blacktriangleright$  autovacuum\_vacuum\_threshold = 50
- $\blacktriangleright$  autovacuum analyze threshold = 50
	- If less than this number of rows changed, don't touch.
- $\blacktriangleright$  autovacuum vacuum scale factor = 0.2
	- $\triangleright$  Percentage of dead rows in table before vacuuming. Decrease, especially for big tables.
- $\blacktriangleright$  autovacuum\_analyze\_scale\_factor = 0.1
	- $\blacktriangleright$  Usually decrease.

### When definitely vacuum

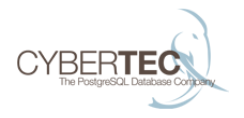

- ▶ autovacuum\_freeze\_max\_age = 200000000
	- $\blacktriangleright$  Maybe increase
- ▶ autovacuum\_multixact\_freeze\_max\_age = 400000000

Autovacuum aggressiveness

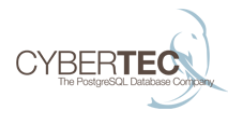

- ▶ autovacuum\_vacuum\_cost\_delay = 20ms
	- $\triangleright$  Sleep for this long everytime cost is hit
- $\triangleright$  autovacuum\_vacuum\_cost\_limit = -1
	- $\blacktriangleright$  -1 = use vacuum settings

### Vacuum aggressiveness

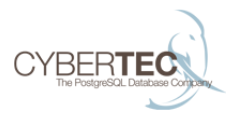

イロト イ押 トイヨ トイヨ トー

Þ

 $QQ$ 

racuum cost delay = 0

 $\triangleright$  Foreground vacuum runs at full tilt.

$$
\rightarrow vacuum\_cost\_page\_hit = 1
$$

- $\blacktriangleright$  vacuum\_cost\_page\_miss = 10
- $\triangleright$  vacuum\_cost\_page\_dirty = 20
- $\blacktriangleright$  vacuum cost limit = 200
	- ► Clean up maximum of  $(200/20)$ <sup>\*</sup>8kB/0.02s = 4MB/s
	- Read from disk max  $8MB/s$
	- Read from cache  $80MB/s$
	- Increase cost limit for autovacuum!

Ants Aasma www.cybertec.at

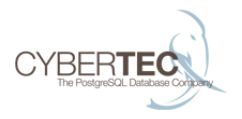

- $\blacktriangleright$  vacuum freeze min age = 50000000
	- $\blacktriangleright$  Decrease this to freeze early
- riacuum freeze table age = 150000000
	- Increase this and autovacuum freeze max age to reduce number of anti-wraparound vacuums.
- ▶ vacuum\_multixact\_freeze\_table\_age, vacuum\_multixact\_freeze\_min\_age \*\* Same story

### Tuning vacuum per table

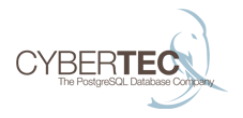

- $\blacktriangleright$  ALTER TABLE ... SET (autovacuum vacuum scale factor =  $0.01$ )
- ▶ autovacuum\_enabled
- $\blacksquare$

autovacuum {vacuum,analyze} {threshold, scale factor}

- ▶ autovacuum\_vacuum\_cost\_{delay, limit}
- ▶ autovacuum [multixact ]freeze {min,max,table} age
- ▶ log\_autovacuum\_min\_duration

## <span id="page-56-0"></span>Other

**Kロトメ部トメミトメミト ミニのQC** 

### Misc 1

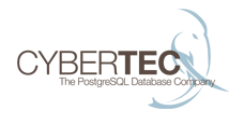

- Search\_path = "\$user", public
- ▶ default\_tablespace = ''
- $\triangleright$  temp\_tablespaces =  $\cdot$
- client\_encoding =  $'$

### Transaction isolation

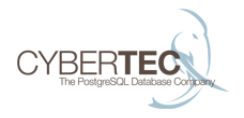

- ▶ default\_transaction\_isolation = 'read committed'
- ▶ default\_transaction\_read\_only = false
- $\blacktriangleright$  default\_transaction\_deferrable = false

### **Timeouts**

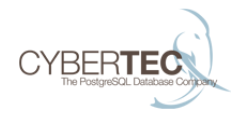

- $\triangleright$  statement\_timeout = 0
- $\blacktriangleright$  lock\_timeout = 0

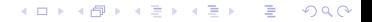

### Extension module loading

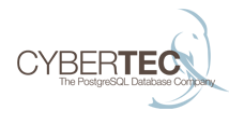

- ▶ local\_preload\_libraries
- $\blacktriangleright$  session\_preload\_libraries
- ▶ shared\_preload\_libraries

### Lock management

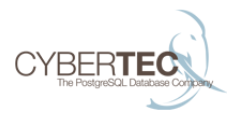

- $\blacktriangleright$  deadlock timeout = '1s'
- $\triangleright$  max\_lock\_per\_transaction = 64
	- Increase if you have thousands of tables.
- max\_pred\_locks\_per\_transaction = 64
	- $\blacktriangleright$  Serializable transactions use these

### Error handling

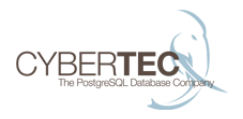

- ▶ exit\_on\_error = off
	- $\blacktriangleright$  Errors kill the connection
- ▶ restart\_after\_crash = true
	- $\blacktriangleright$  May be useful to turn of in a cluster environment.

## <span id="page-63-0"></span>**[Overview](#page-63-0)**

**Kロトメ部トメミトメミト ミニのQC** 

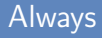

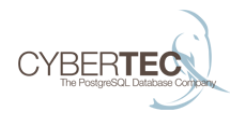

- $\blacktriangleright$  listen\_addresses
- ▶ shared\_buffers
- ▶ checkpoint\_segments (max\_wal\_size)

### Usually

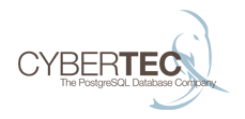

- $\blacktriangleright$  work mem, maintenance work mem
- $\blacktriangleright$  wal\_level
- $\blacktriangleright$  checkpoint completion target
- ▶ autovacuum\_max\_workers, autovacuum\_analyze\_scale\_factor, autovacuum\_vacuum\_scale\_factor, autovacuum\_cost\_limit

### To avoid support calls

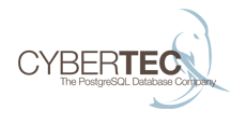

- ▶ temp\_file\_limit
- ▶ statement\_timeout

イロト イ部 トメ 差 トメ 差 トー 重  $299$ 

### Nice to have

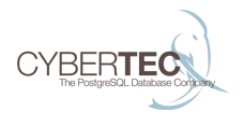

- $\triangleright$  track io timing
- $\blacktriangleright$  log\_line\_prefix
- $\blacktriangleright$  log\_checkpoints
- $\triangleright$  shared\_preload\_libraries = 'pg\_stat\_statements'